### <<Microsoft SQL Server>>

<<Microsoft SQL Server 2000 >>>

- 13 ISBN 9787111095231
- 10 ISBN 7111095235

出版时间:2002-2

Microsoft

页数:798

PDF

http://www.tushu007.com

### <<Microsoft SQL Server>>

 $\text{SQL Server} \qquad \qquad \text{Microsoft} \qquad \qquad \text{SQL Server } 2000$ 

**SQL Server** 

SQL Server 2000<br>SQL Server

本书内容包括:数据仓库、安全性、故障转移群集、可伸缩性、XML和数字仪表板等。

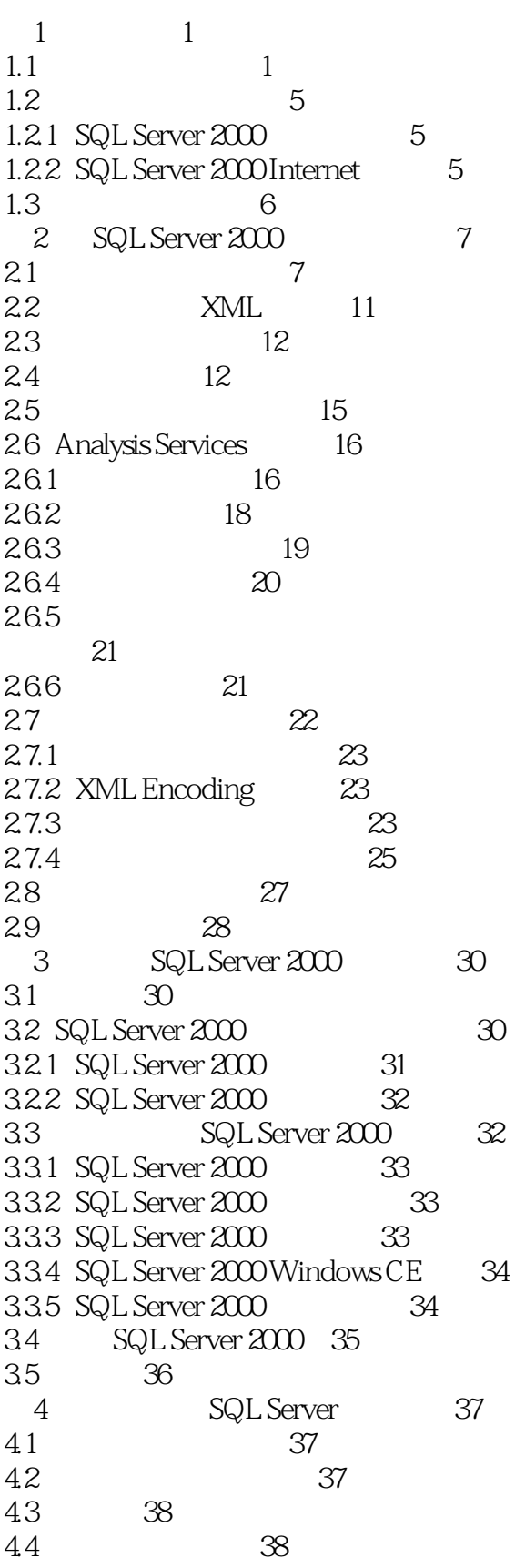

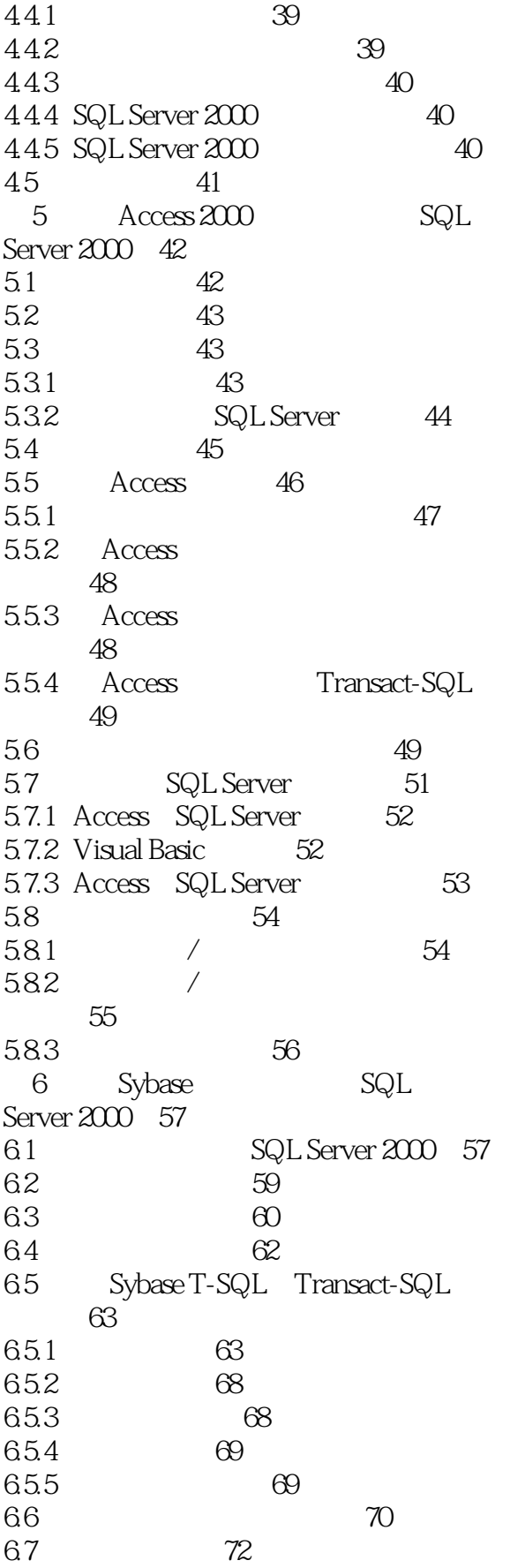

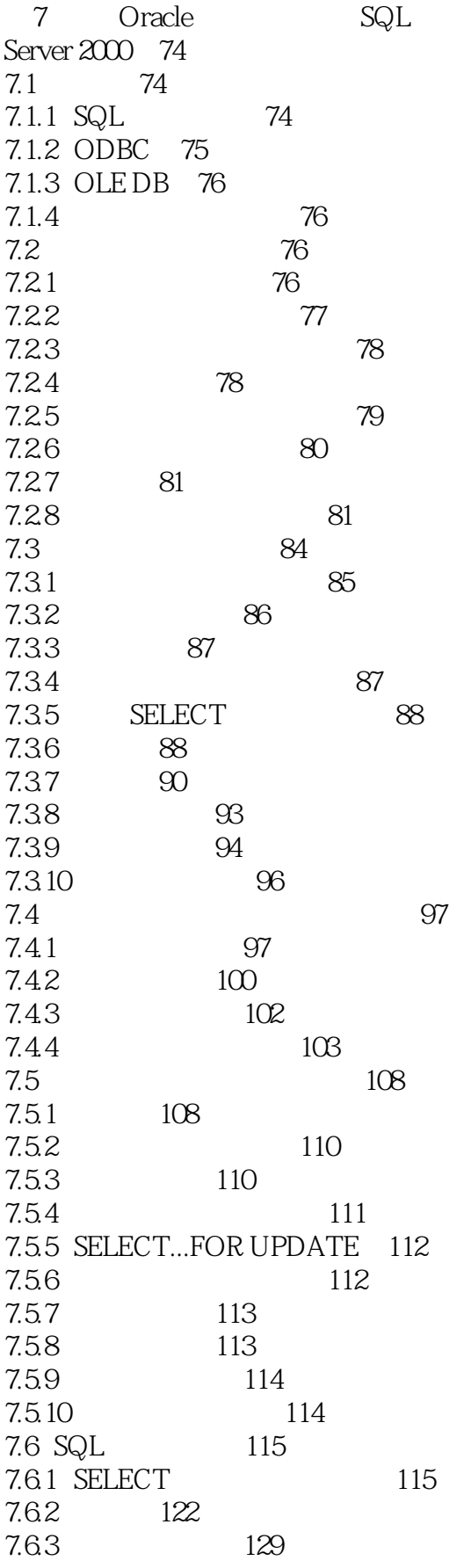

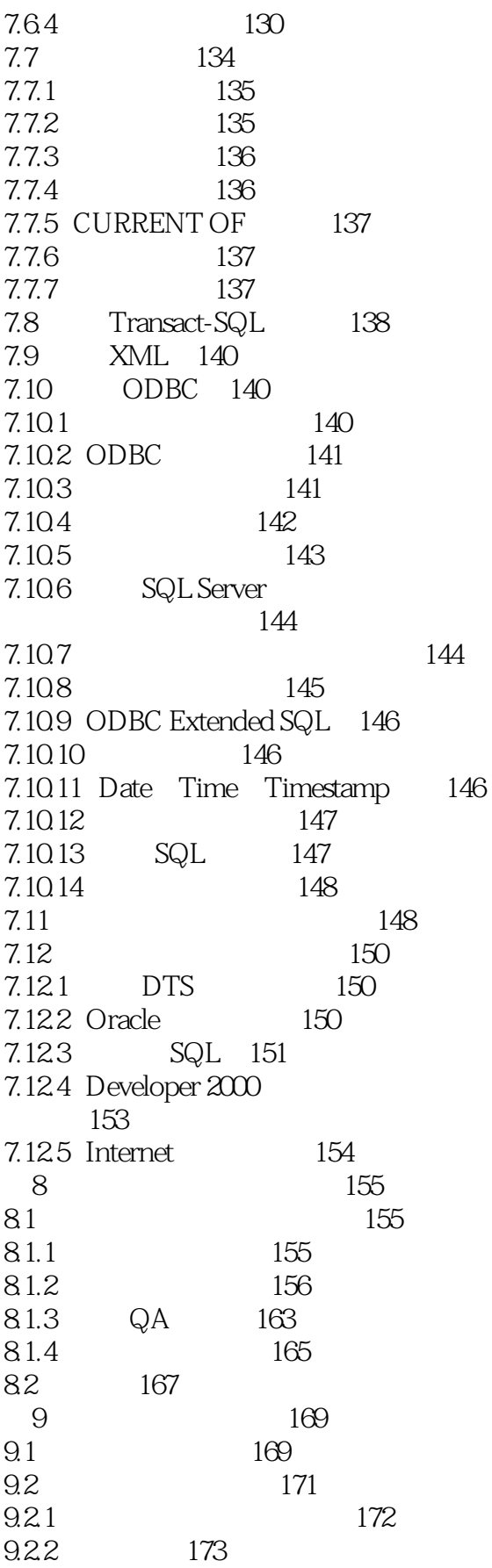

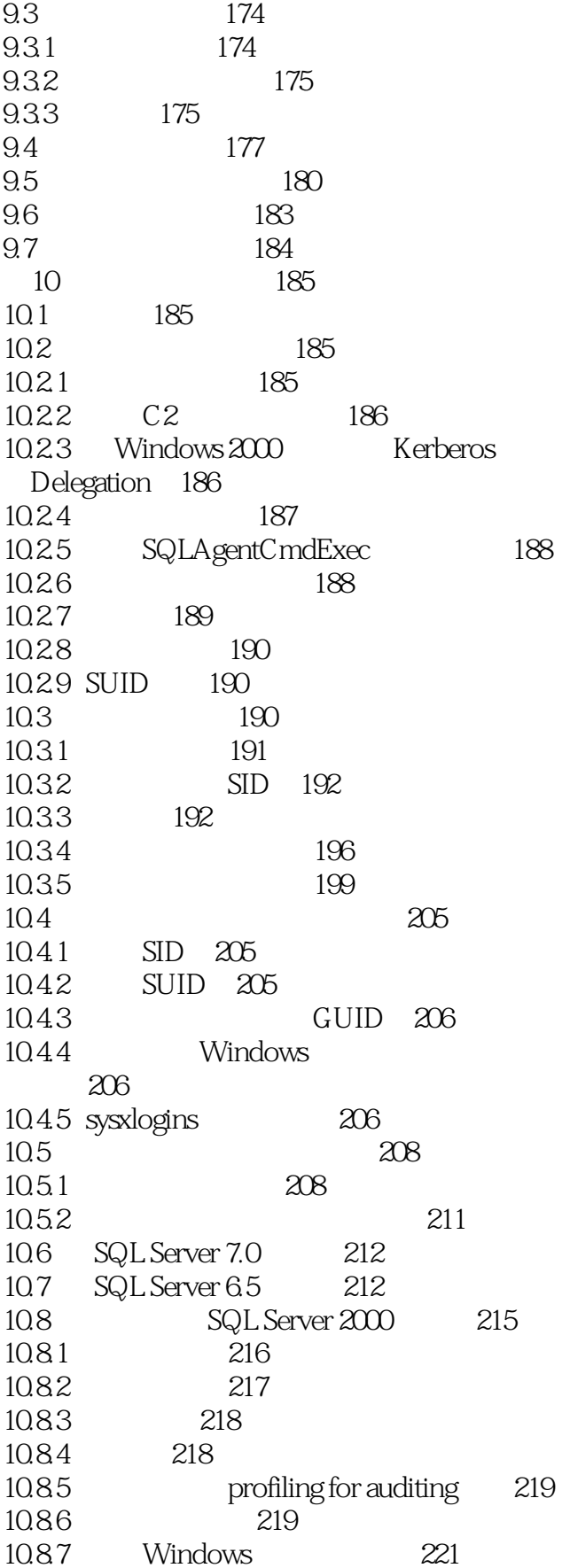

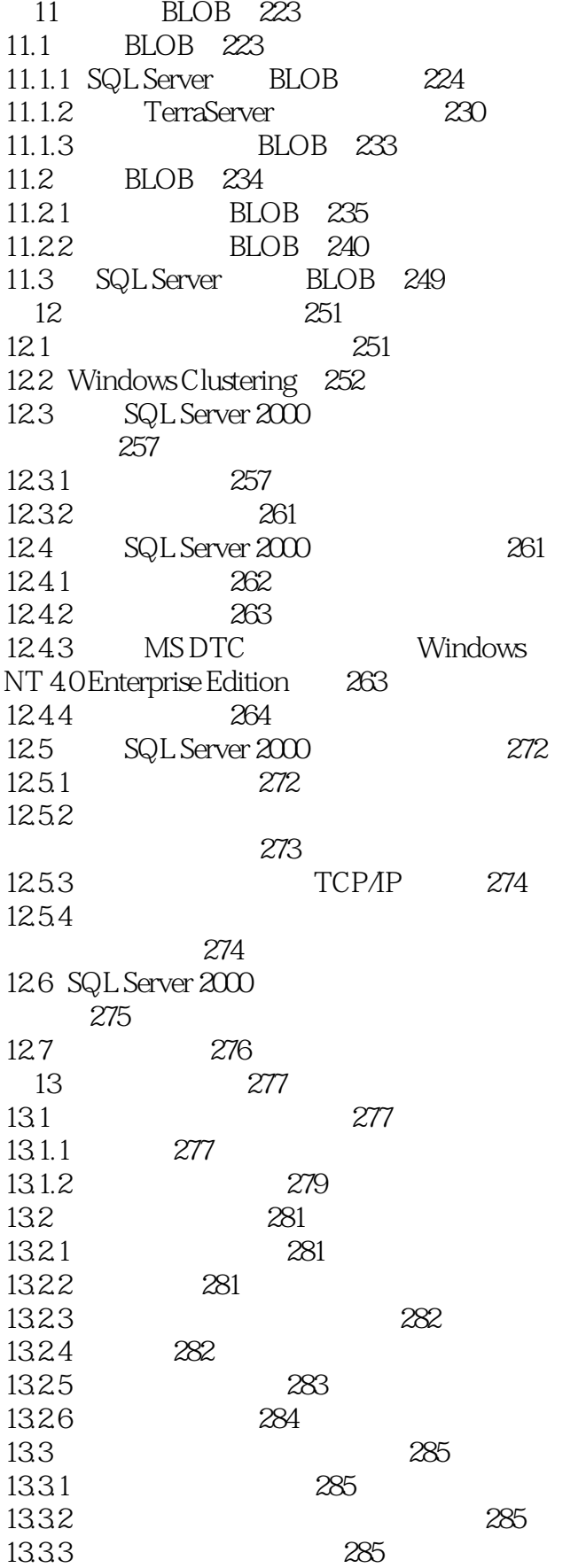

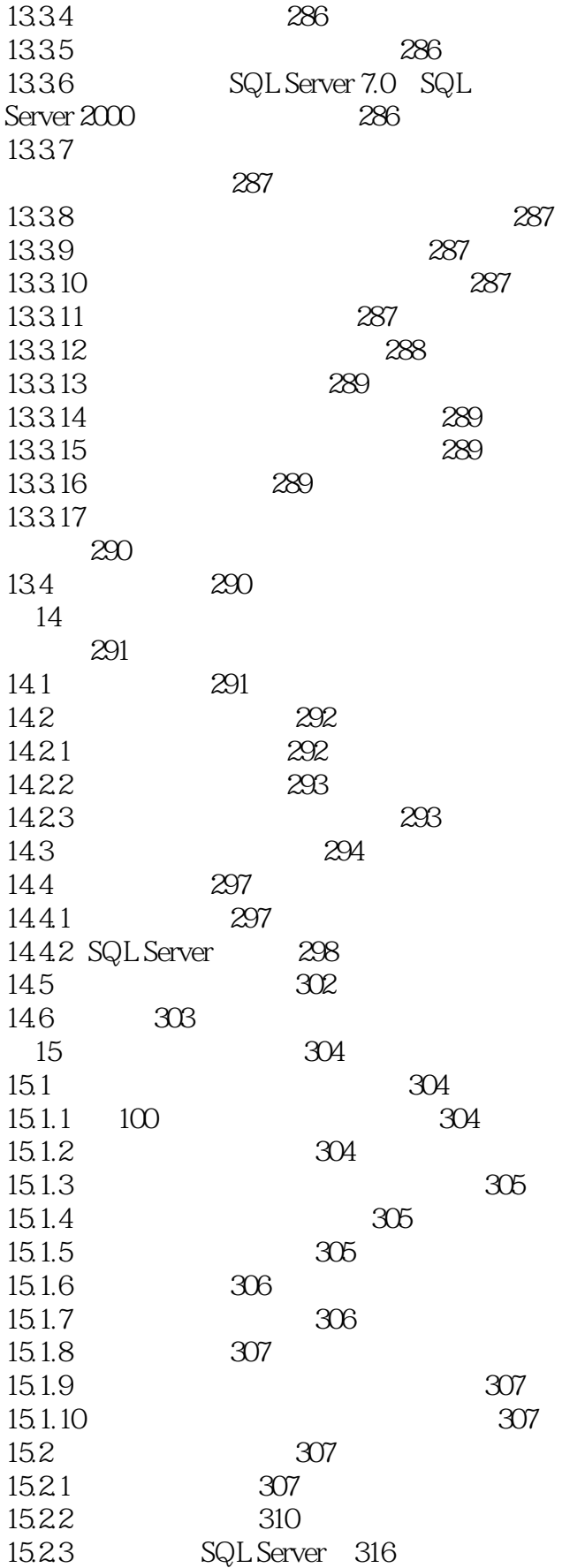

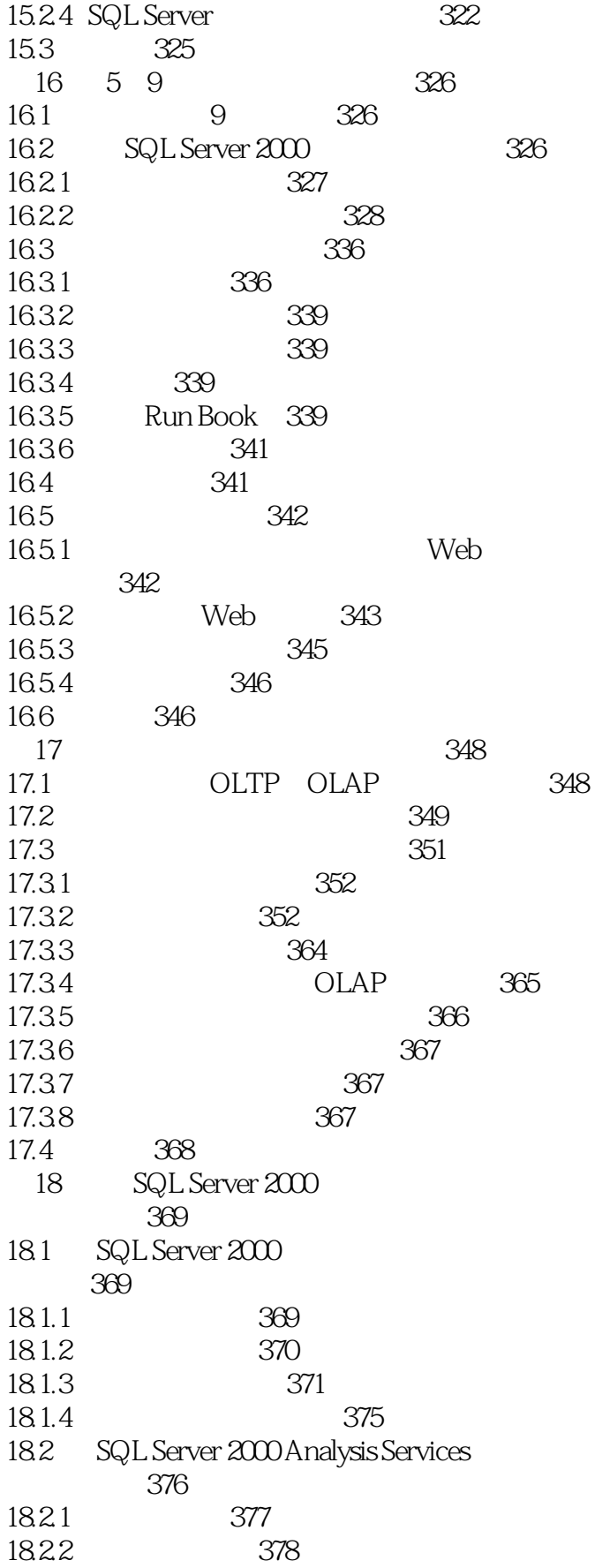

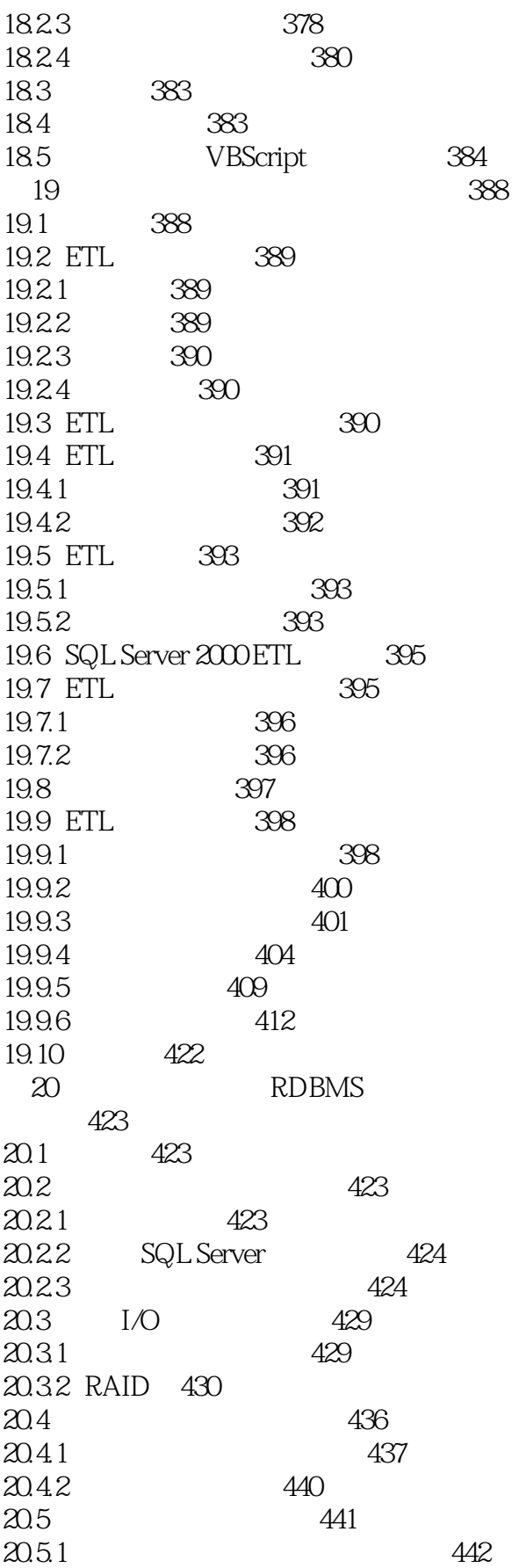

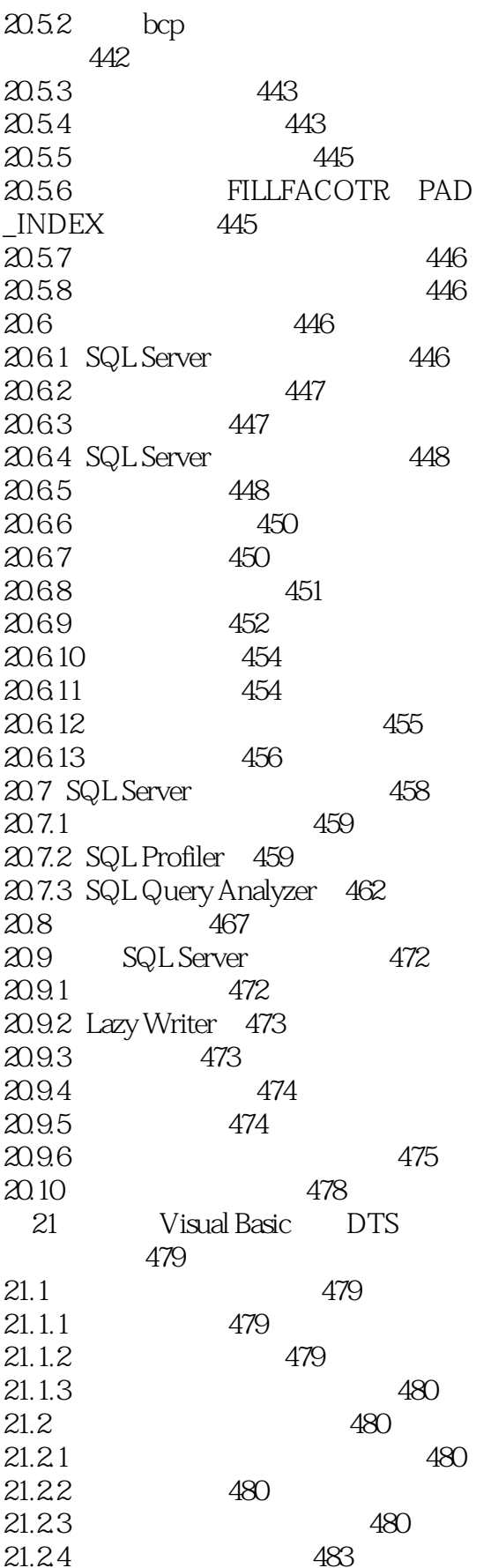

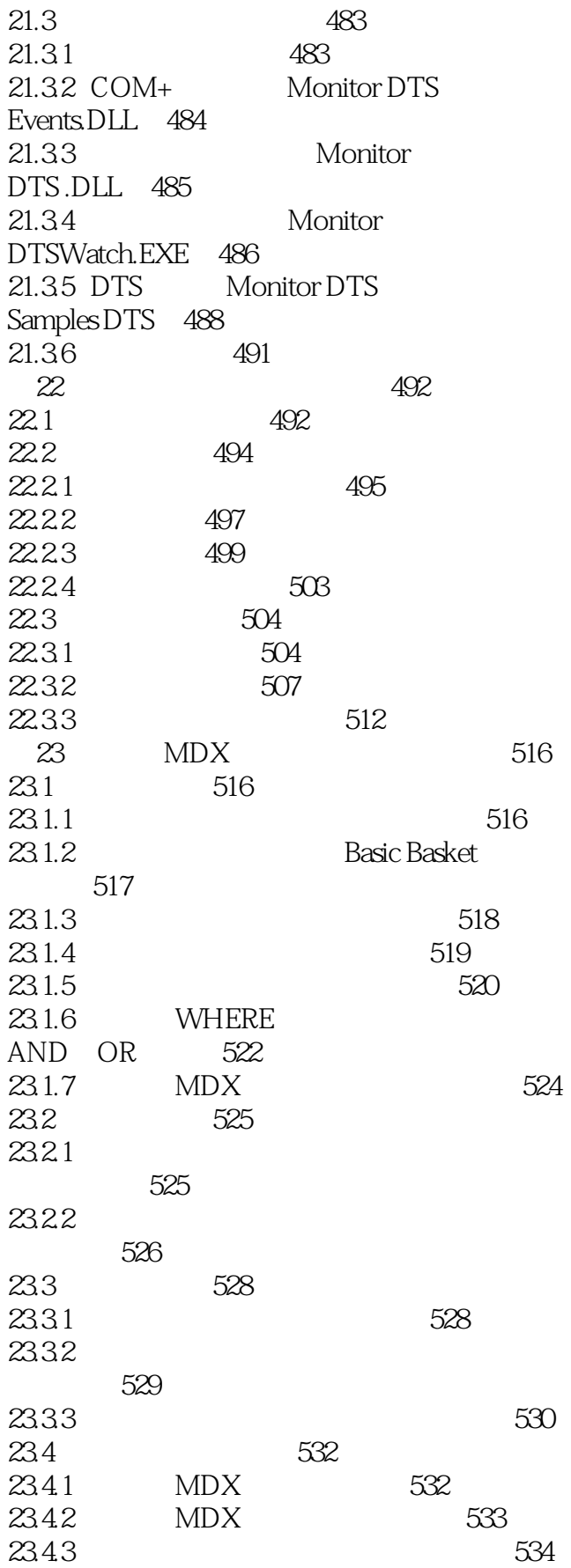

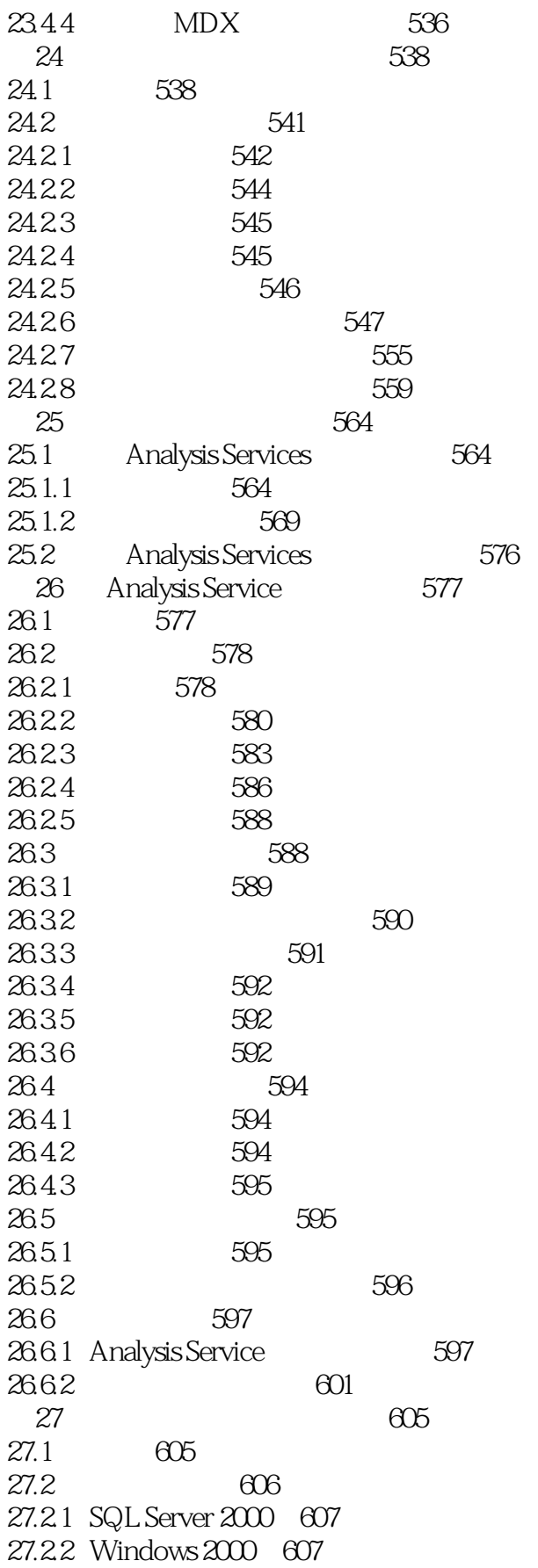

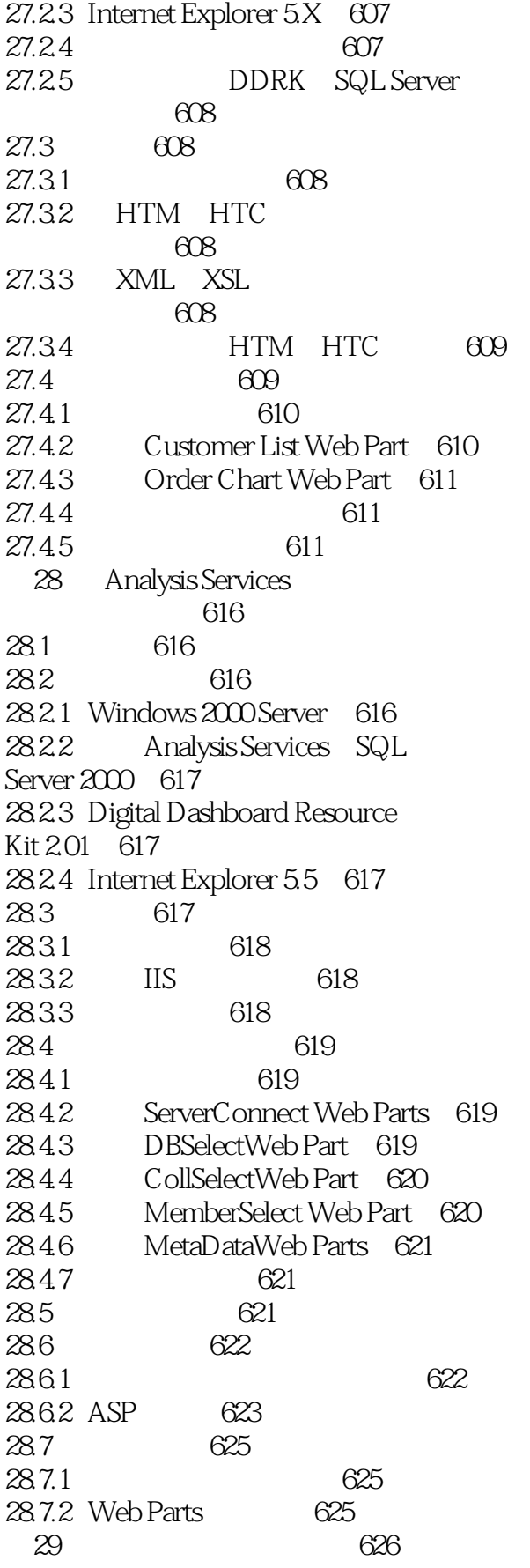

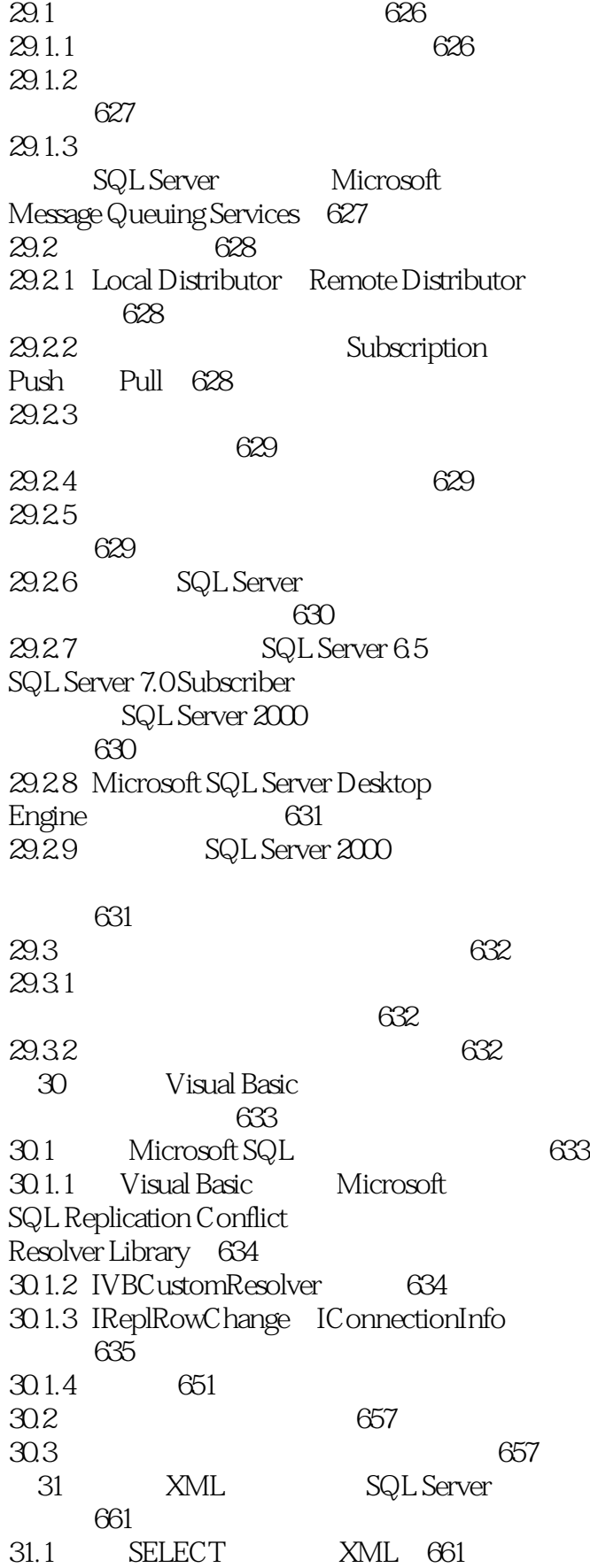

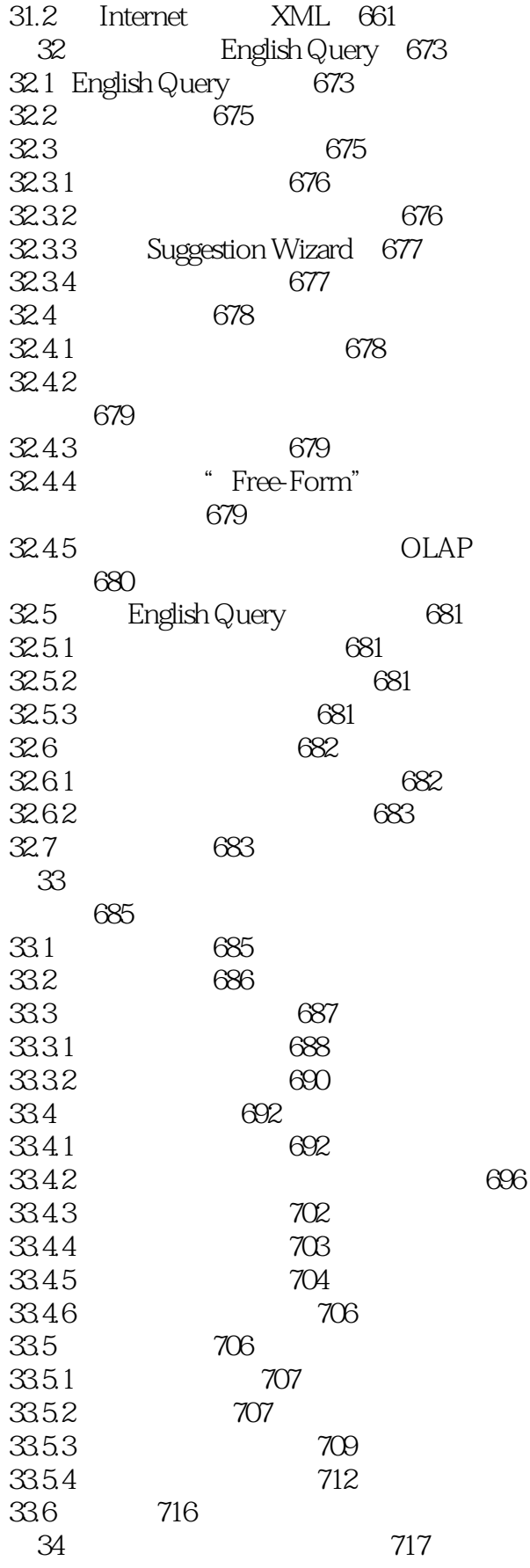

#### $\sim$ , tushu007.com

#### <<Microsoft SQL Server>>

34.1 717 34.2 (sp\_rk\_audit) \_configure)�719 34.2.1 sp\_rk\_audit\_configure 720 34.2.2 sp\_rk\_audit\_configure  $\frac{6}{721}$  $34.23$   $\overline{sp\_rk\_a}$  configure  $722$ 34.3 Sp rk audit \_dboptions)�723 34.3.1 sp\_rk\_audit\_dboptions 724 34.3.2 sp\_rk\_audit\_dboptions  $725$ 34.3.3 sp\_rk\_audit\_dboptions  $check_1_d$ db  $728$ 34.4 **230** 34.4.1 sp\_rk\_blocker\_blockee 730 34.4.2 sp\_rk\_blocker\_blockee 工作的�731 34.4.3 sp rk blocker blockee 732 35 Visual Basic SQL Server 2000 733 35.1 SQL初级管理员应用程序的内幕�734 35.1.1 734 35.1.2 Visual Basic代码�737 35.2 757 第36章 使用视图查看性能�758 36.1 758 36.2 759 36.3 设计索引视图�761 36.3.1 762 36.3.2 Index Tuning Wizard 762 36.3.3 763 36.4 763 36.4.1 SET 764 36.4.2 764 36.4.3 765 36.5 索引视图实例�766 37 INSTEAD OF 771 37.1 **INSTEAD OF** 771 37.2 INSTEAD OF 消息�772 37.3 INSTEAD OF 的视图�774 37.4 INSTEAD OF 778 37.5 INSTEAD OF 779 37.6 INSTEAD OF 280 38 SQL Server 781 38.1 782 38.1.1 SQL Server

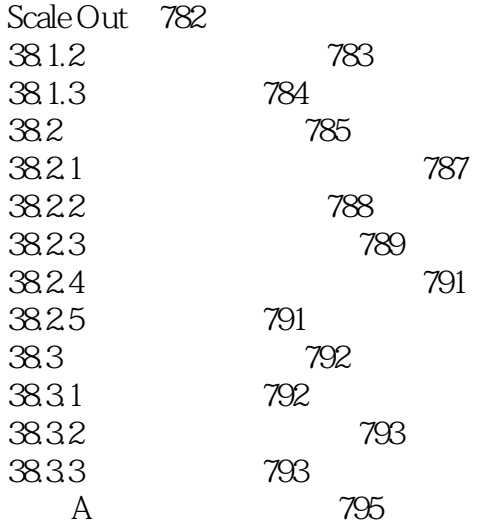

# <<Microsoft SQL Server>>

本站所提供下载的PDF图书仅提供预览和简介,请支持正版图书。

更多资源请访问:http://www.tushu007.com